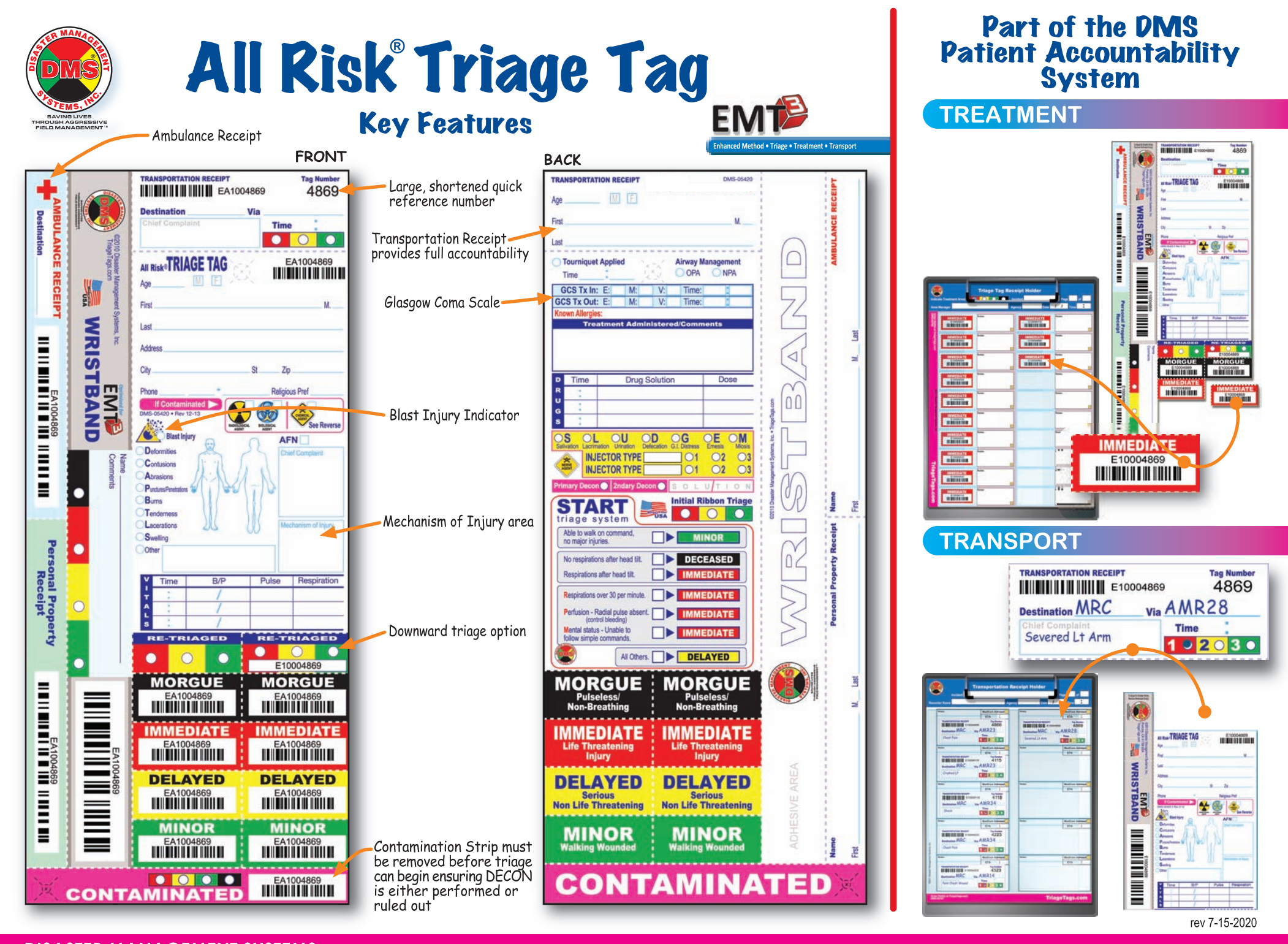

**DISASTER MANAGEMENT SYSTEMS** 10271-A Trademark St. • Rancho Cucamonga, CA 91730 • 909 484-2900 • 866 565-7597 • Fax 909 484-2805

**TriageTags.com** 

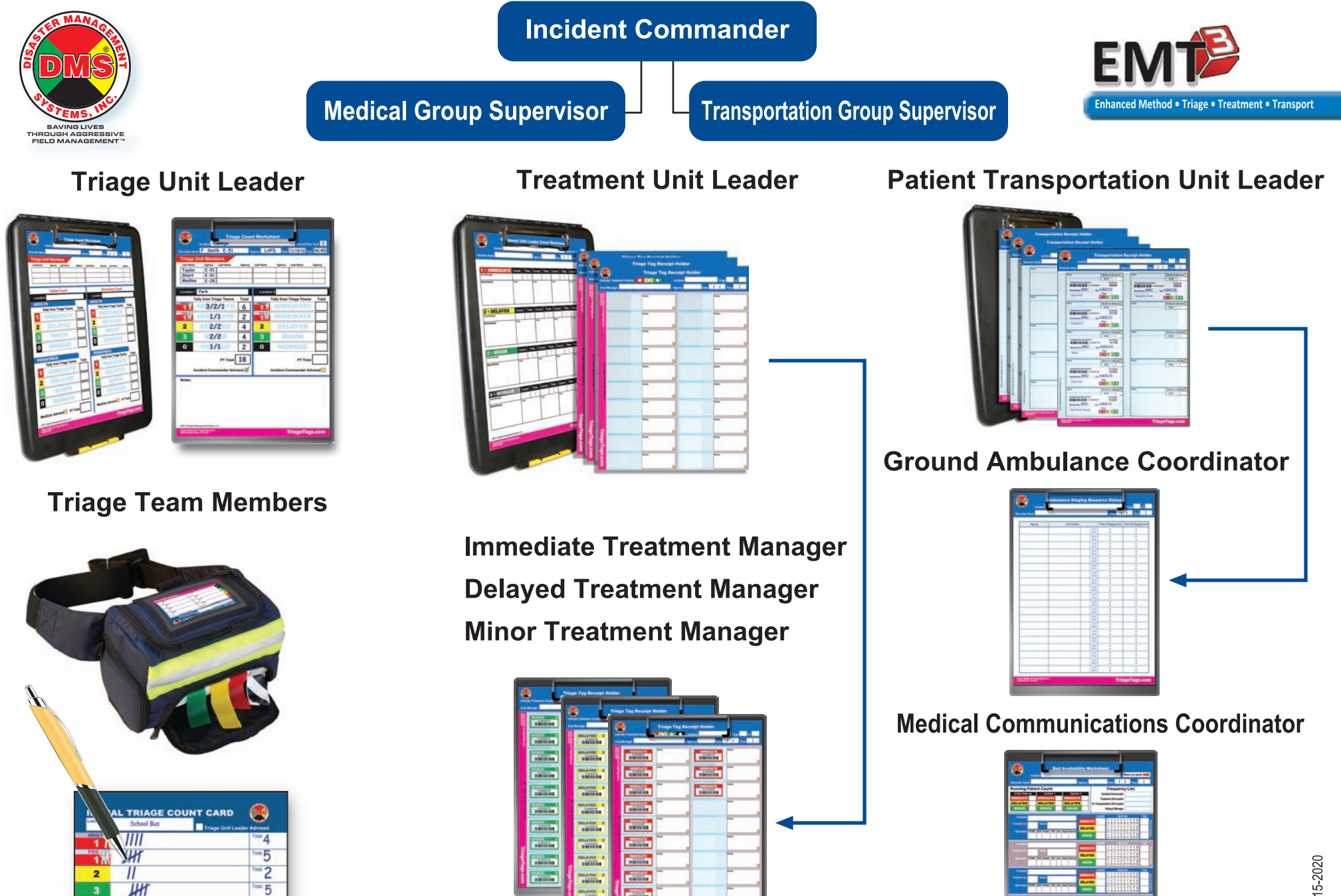

**RAYLIS ON** 

 $\mathbf 0$